Приложение 2 к приказу Минприроды России or  $16.09.2016 \text{ N}$  480

#### УТВЕРЖДАЮ:

Первый заместитель начальника Главного управления лесного хозяйства Омской области Will h O.H.IIIapanoBa Дата  $29.01.2018$ 

#### $\mathbf{r}$ Акт

 $\lambda$ 

#### лесопатологического обследования №71

лесных насаждений Черлакского лесничества (лесопарка)

Омская область (субъект РФ)

Способ лесопатологического обследования: 1. Визуальный

 $\sqrt{v}$ 

2. Инструментальный

Место проведения

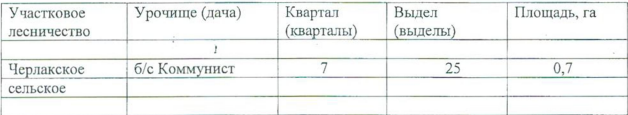

Лесопатологическое обследование проведено на общей площади о,7га.

j.

### 2. Инструментальное обследование лесного участка.\*

2.1. Фактическая таксационная характеристика лесного насаждения соответствует  $(He)$ соответствует) (нужное подчеркнуть) таксационному описанию. Причины несоответствия: Лесоустройство 1980года

Ведомость лесных участков с выявленными несоответствиями таксационным описаниям приведена в приложении 1 к Акту.

 $\overline{\mathsf{v}}$ 

## 2.2. Состояние насаждений: с нарушенной устойчивостью

с утраченной устойчивостью

причины повреждения: 873/ Насаждение повреждено устойчивым, низовым пожаром текущего года. Наблюдается интенсивное усыхание древостоя.

Заселено (отработано) стволовыми вредителями:

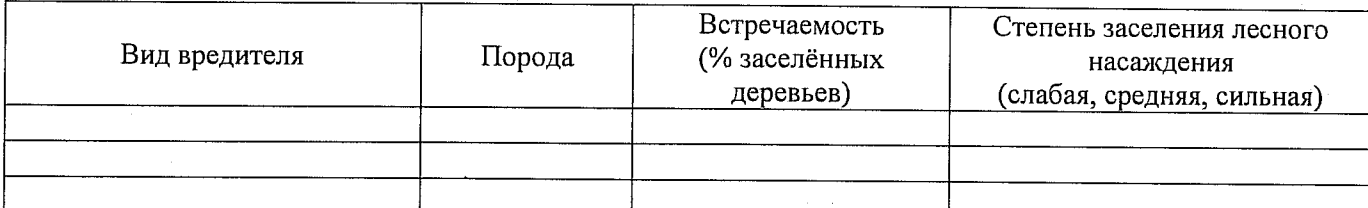

Повреждено огнём:

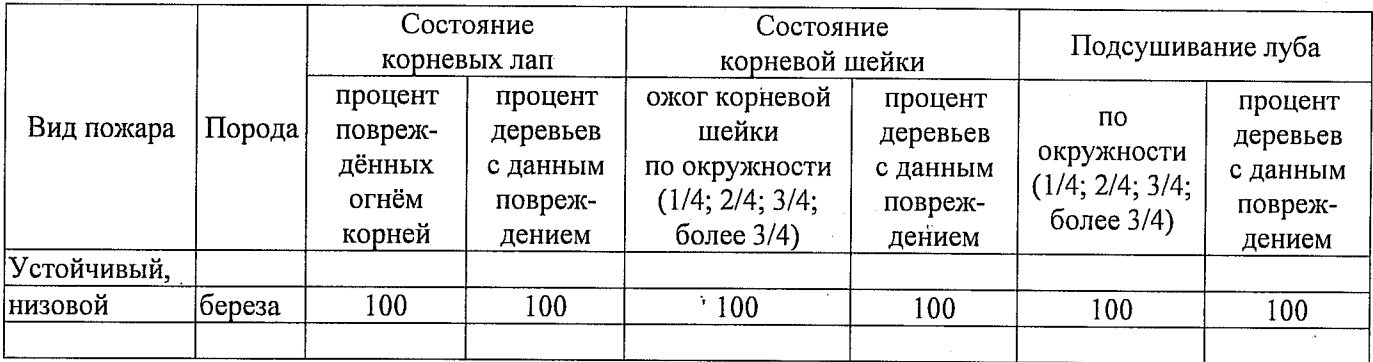

Поражено болезнями:

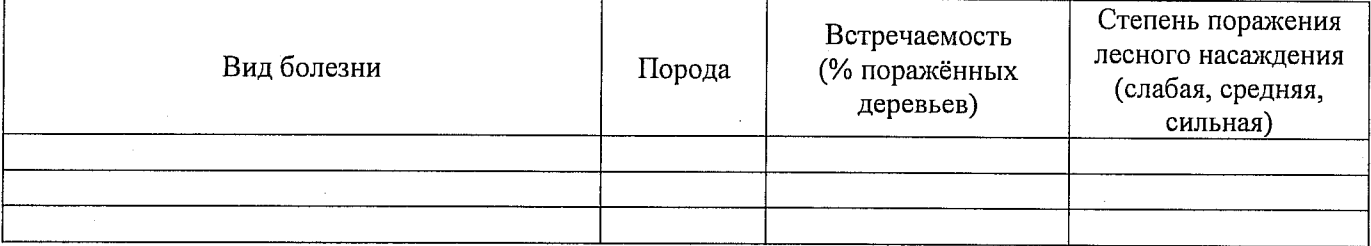

2.3 Выборке подлежит 100 % деревьев

в том числе:

10% (причины назначения) 873/ Насаждение повреждено устойчивым, ослабленных низовым пожаром текущего года. Наблюдается интенсивное усыхание древостоя. сильно ослабленных 15% (причины назначения) 873/ Насаждение повреждено устойчивым. низовым пожаром текущего года. Наблюдается интенсивное усыхание древостоя. усыхающих 50% (причины назначения) 873/ Насаждение повреждено устойчивым, низовым пожаром текущего года. Наблюдается интенсивное усыхание древостоя. 25% (причины назначения)\_873/ Насаждение повреждено свежего сухостоя устойчивым, низовым пожаром текущего года. Наблюдается интенсивное усыхание древостоя. % (причины назначения) свежего бурелома  $\ddot{\phantom{0}}$ старого ветровала % (причины назначения) % (причины назначения) в том числе: старого бурелома % (причины назначения) старого сухостоя аварийных % (причины назначения)

2.4. Полнота лесного насаждения после уборки деревьев, подлежащих рубке, составит Критическая полнота для данной категории лесных насаждений составляет  $\Omega$ Так как по лесохозяйственному регламенту Черлакского лесничества Омской области все леса  $0.3$ отнесены к Западно-Сибирскому подтаежно-лесостепному району лесостепной зоны и в соответствии с подпунктом в п. 3 Таблицы «Минимальные допустимые значения полноты, до которых назначаются выборочные санитарные рубки» Приказа Министерства природных ресурсов и экологии РФ  $\overline{N_2}$  470 от 12.09.2016г. в лесах, расположенных в пустынных, полупустынных, лесостепных и малолесных горных территориях, составляет \_\_\_\_\_\_ 0,3\_\_\_.

## **ЗАКЛЮЧЕНИЕ**

В соответствии с ч. 4 ст 17 ЛК РФ « В защитных лесах сплошные рубки осуществляются в случаях, если выборочные рубки не обеспечивают замену лесных насаждений, утрачивающих свои средообразующие, водоохранные, санитарно-гигиенические, оздоровительные и иные полезные функции, на лесные насаждения, обеспечивающие сохранение целевого назначения защитных лесов и выполняемых ими полезных функций»

С целью предотвращения негативных процессов или снижения ущерба от их воздействия назначено:

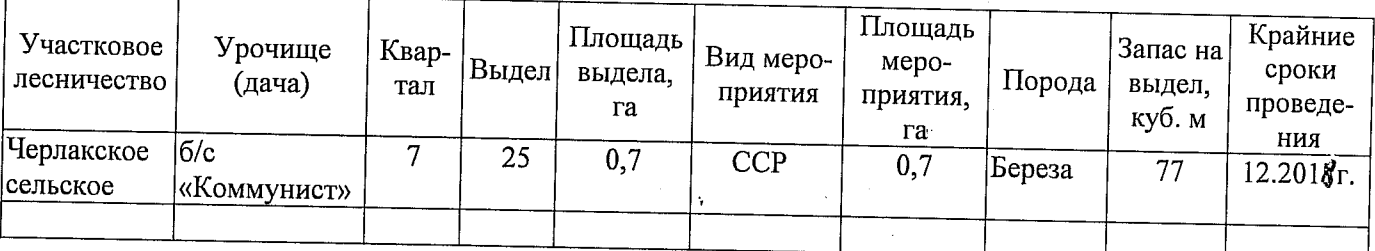

Ведомость перечета деревьев, назначенных в рубку, и абрис лесного участка прилагаются (приложение 2 и 3 к Акту).

Меры по обеспечению возобновления: Искусственное лесовосстановление

Мероприятия, необходимые для предупреждения повреждения или поражения смежных насаждений: Мониторинг смежных насаждений

Сведения для расчёта степени повреждения:

год образования старого сухостоя \_\_\_\_\_\_;

основная причина повреждения древесины873/ Насаждение повреждено устойчивым, низовым пожаром текущего года. Наблюдается интенсивное усыхание древостоя.

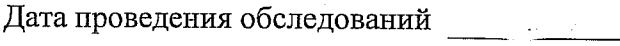

Исполнитель работ по проведению лесопатологического обеледования:

 $26.07.80172$ 

Подпись  $\mathbb{Z}$ Ф.И.О. Березникова О.С.

### Приложение 1 к акту лесопатологического обследования

Ведомость лесных участков с выявленными несоответствиями таксационным описаниям

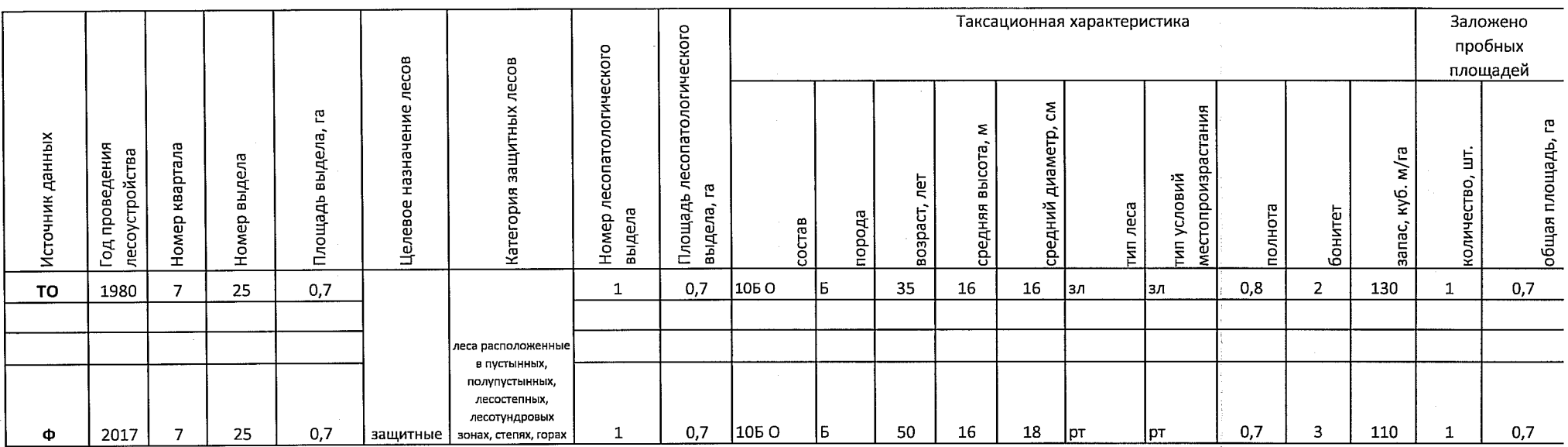

!Le

Примечание:

ТО - таксационные описания

Ф - фактическая характеристика лесного насаждения

Исполнитель работ по проведению лесопатологического обследования: Мастер на лесосеке Иртышского мастерского участка САУ "Черлакский лесхоз" Ф.И.О. Березникова О.С. Подпись

Приложение 1.1 к акту лесопатологического обследования

Результаты проведения лесопатологического обследования лесных насаждений за  $\frac{M}{M}$   $\frac{26}{M}$  20 17 г.

Черлакское . Лесничество (лесопарк) \_\_\_\_\_\_\_\_\_\_\_\_ Омская область Субъект Российской Федерации б.с. Коммунист Урочище (лесная дача) против по при Черлакское сельское Участковое лесничество

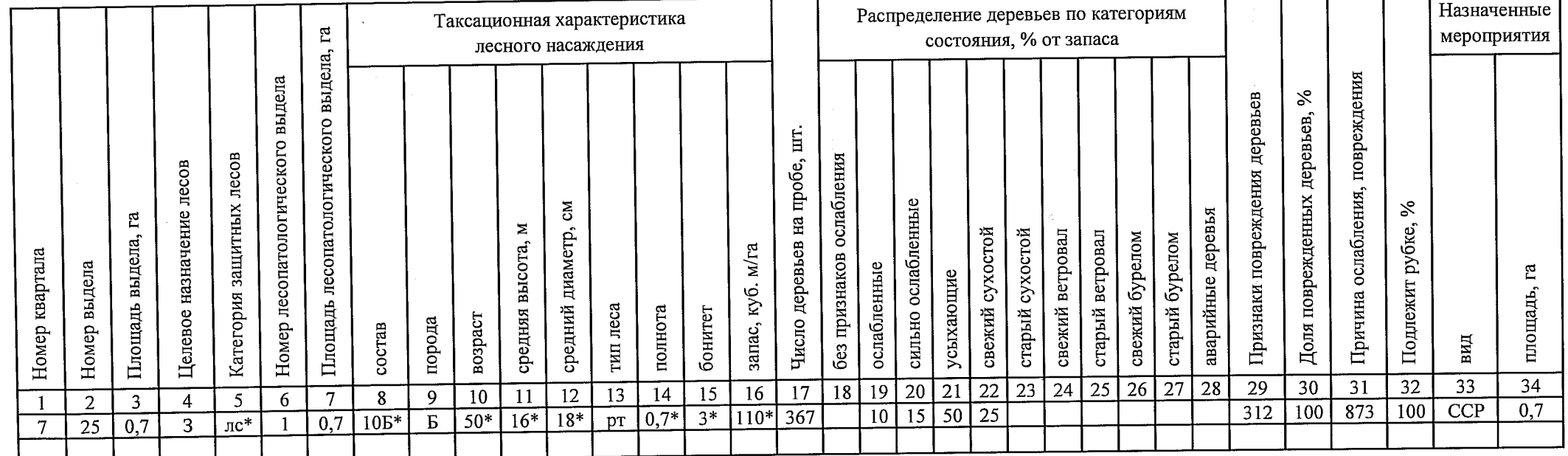

леса расположенные в полупустынных, лесостепных, лесотундровых зонах, степях, горах лс\*

Подпись

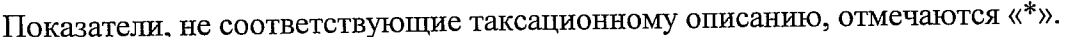

Исполнитель работ по проведению лесопатологического обследования:

Мастер на лесосеке Иртышского мастерского участка САУ «Черлакский лесхоз»

Ф.И.О. Березникова О.С.

Лата составления документа

26. о Н. 2014 Гелефон 8(38153)2-23-95

## Ведомость перечета деревьев, назначенных в рубку

## ВРЕМЕННАЯ ПРОБНАЯ ПЛОЩАДЬ №

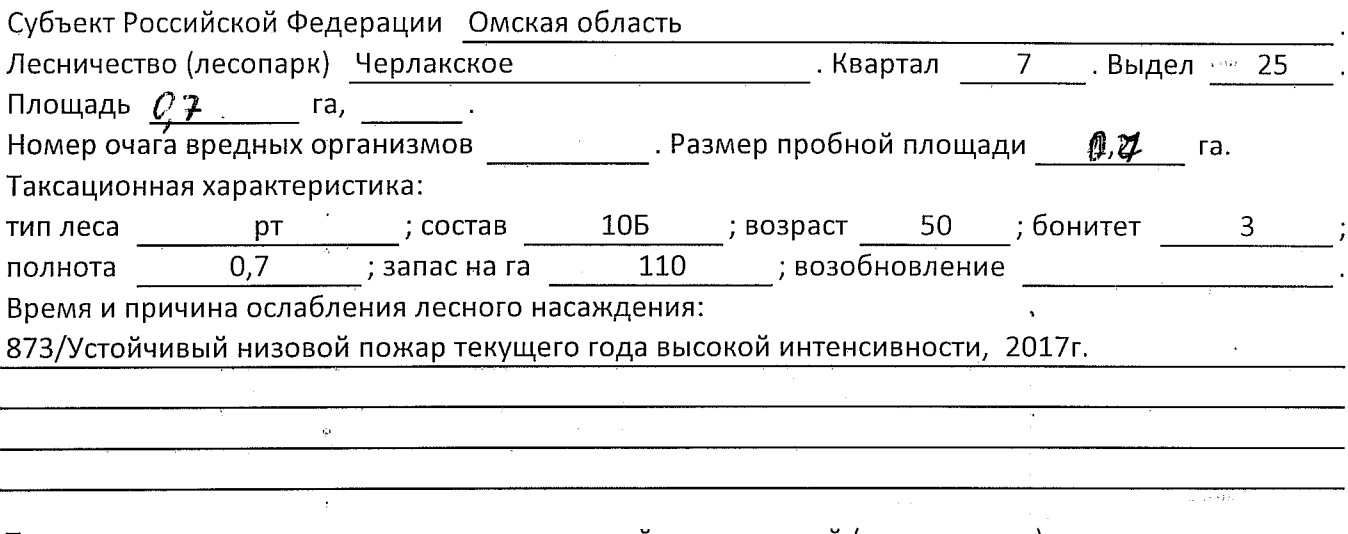

Тип очага вредных организмов: эпизодический, хронический (подчеркнуть).

Фаза развития очага вредных организмов: начальная, нарастания численности, собственно вспышка, кризис (подчеркнуть).

Состояние лесного насаждения, намечаемые мероприятия:

усыхающие, сильно ослабленные деревья, образование свежего сухостоя.

насаждение повреждено низовым устойчивым пожаром 2017 года

требуется сплошная санитарная рубка

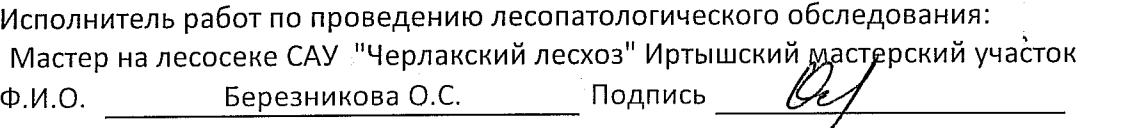

Дата составления документа <u>Дв. о Д/7</u> Гелефон 18(38153)2-23-95

# ВЕДОМОСТЬ ПЕРЕЧЕТА ДЕРЕВЬЕВ

## Порода: Береза

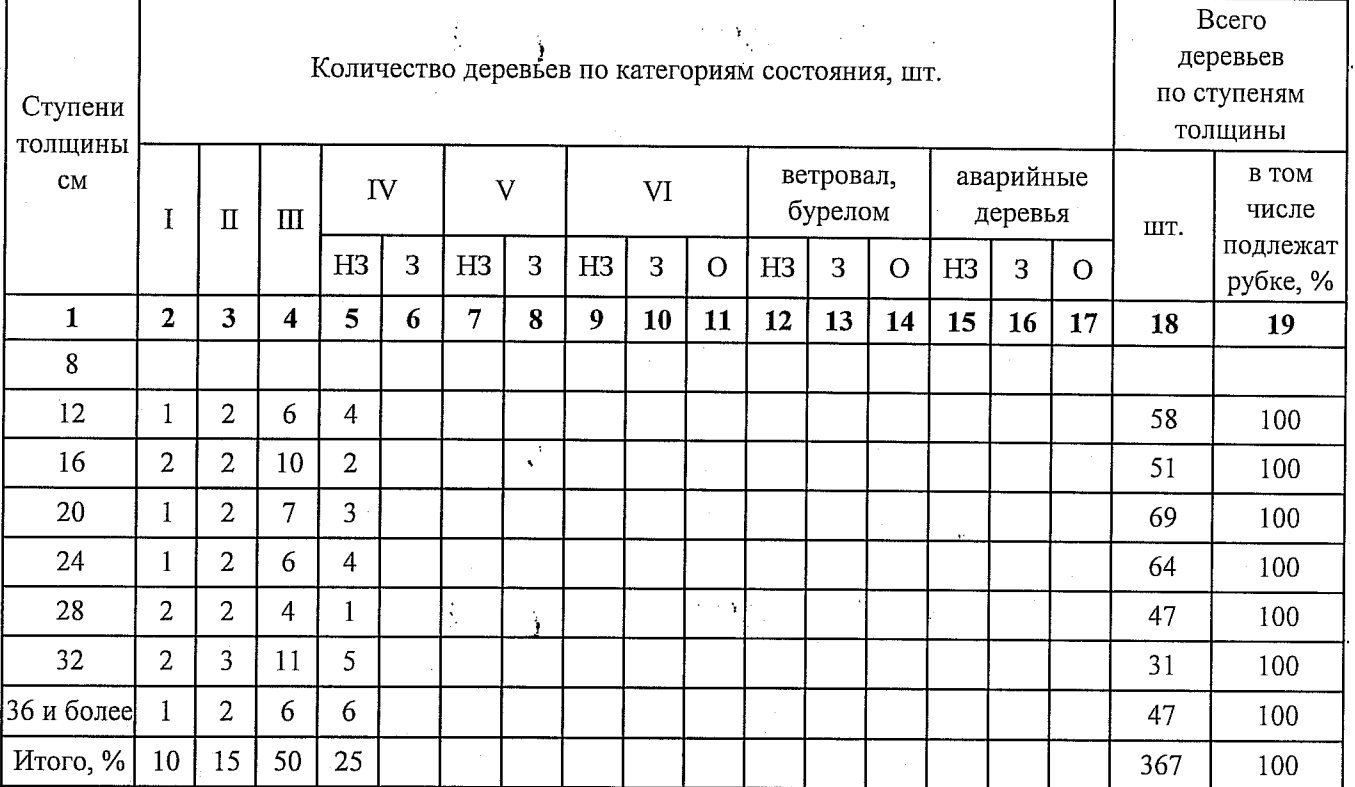

## Порода:

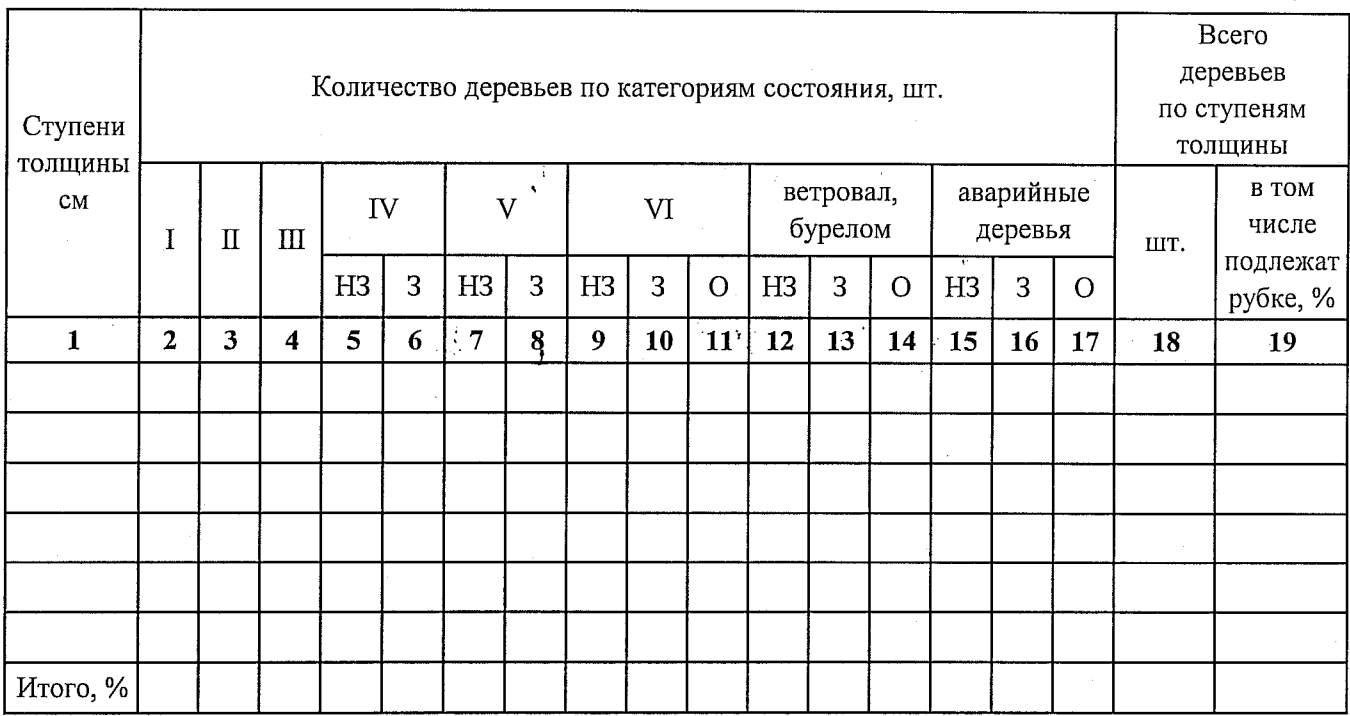

 $\label{eq:1} \frac{1}{2} \left( \frac{1}{2} \sum_{i=1}^n \frac{1}{2} \right) \left( \frac{1}{2} \sum_{i=1}^n \frac{1}{2} \right)$ 

Примечание: НЗ - незаселенное, З - заселенное, О - отработанное вредителями.

 $\frac{1}{2}$ 

 $\frac{1}{2}$ 

Приложение 3  $\frac{1}{2}$  ,  $\frac{1}{2}$  ,  $\frac{1}{2}$ к акту лесопатологического обследования

# Абрис участка

M 1:10000

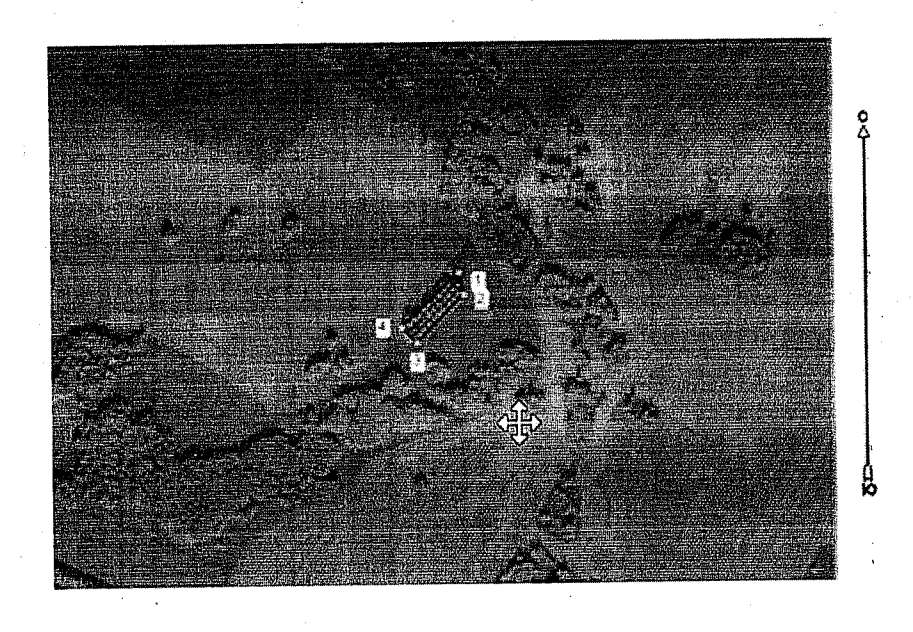

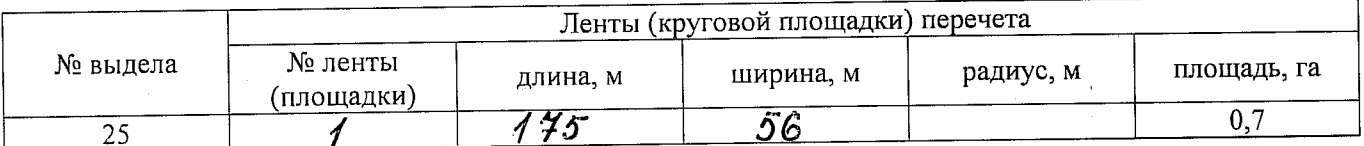

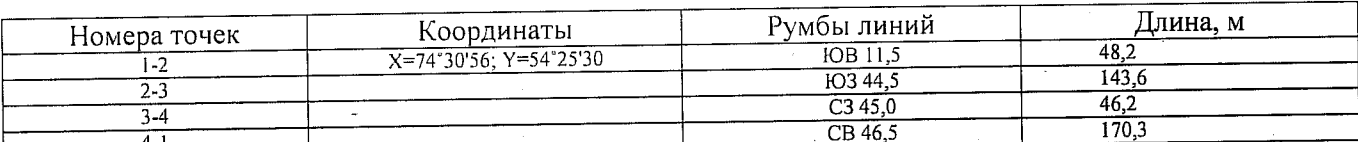

Условные обозначения: - - границы участка

1,2 - номера точек<br>□ - пробная площадь

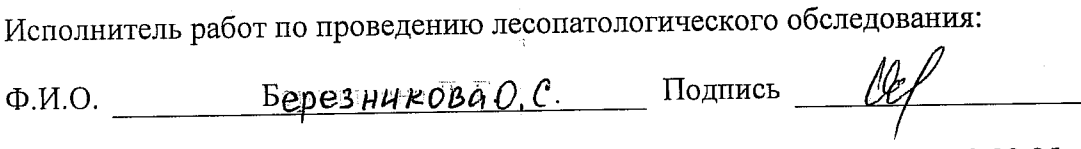

Дата составления документа 26.07.2014 . Телефон 8-(38153)-2 23 95